Paweł Fajfer, Bartosz Osmola, Mateusz Michalski<sup>1</sup>

# **WIRTUALNE LABORATORIA – NARZĘDZIE DO POPRAWY JAKOŚCI KSZTAŁCENIA W SZKOLNICTWIE PONADGIMNAZJALNYM**

#### **Streszczenie**

Autorzy artykułu skupią się na problemach szkolnictwa ponadgimnazjalnego w prowadzeniu laboratoriów na przykładzie kierunku technik logistyk. Przedstawione zostanie innowacyjne narzędzie i metoda Wirtualne Laboratoria, które jest obecnie testowane przez 49 szkół ponadgimnazjalnych z całej Polski, w ramach projektu Wirtualne laboratoria – sukces innowacji, realizowanego ze środków Unii Europejskiej i Budżetu Państwa przez Wyższą Szkołę Logistyki oraz firmę L-Systems. Autorzy przedstawią wyniki przeprowadzonych badań i omówią ideę projektu. Stworzona w oparciu o innowacyjne narzędzie metoda kształcenia – Wirtualne Laboratoria da możliwość poprawy jakości kształcenia nie tylko na kierunku technik logistyk, ale również, po zakończeniu projektu, obejmie laboratoria na innych kierunkach w szkolnictwie ponadgimnazjalnym.

**Słowa kluczowe**: innowacja, edukacja, ERP, e-learning, technologie informacyjno-komunikacyjne (TIK), szkolnictwo, badania.

# **WIRTUALNE LABORATORIA – A TOOL TO IMPROVE A QUALITY OF EDUCATION IN POLISH SECONDARY EDUCATION**

#### **Summary**

Authors of this article focus on problem of secondary education in subjects: laboratory of management and laboratory of logistics and shipping. Authors introduce an innovative tool and method Wirtualne Laboratoria, which is tested by 49 high schools in whole Poland. The project Wirtualne laboratoria – sukces innowacji is realized by WSL and L-Systems from budget of European Union and budget of Polish Government. Authors shows results of researches and describe an idea of this project.

**Keywords**: innovation, education, ERP, e-learning, research.

#### **WSTEP**

 $\overline{\phantom{a}}$ 

Wyższa Szkoła Logistyki od lat wspomaga polskie szkoły ponadgimnazjalne w poprawie jakości kształcenia uczniów kierunków technik logistyk i technik spedytor. Uczelnia od pięciu lat organizuje forum dla nauczycieli uczących tych zawodów, którzy cyklicznie spotykają się w Poznaniu na Forum Nauczycielskim. W czasie tych spotkań omawiane są problemy, z którymi borykają się szkoły i nauczyciele. Owocem tej współpracy są między innymi podręczniki serii *Biblioteka Logistyka* wydane przez wydawnictwo Instytutu Logistyki i Magazynowania (ILiM) w Poznaniu. Autorami podręczników są pracownicy naukowi Wyższej Szkoły Logistyki, pracownicy ILiM oraz nauczyciele szkół ponadgimnazjalnych. W ramach Forum dla Nauczycieli podjęto próbę zmian w programie nauczania dla obu kierunków. W celu zachęcenia młodzieży nauką logistyki powstała również Ogólnopolska Olimpiada Logistyczna, której organizatorem jest Wyższa Szkoła Logistyki.

Od trzech edycji forum prowadzona jest również ożywiona dyskusja na temat systemów informatycznych wymaganych przez program nauczania do przedmiotów laboratorium logistyczno-spedycyjne i laboratorium magazynowe. W jej wyniku WSL znalazła skuteczne rozwiązanie tego problemu. Wyższa Szkoła Logistyki wraz z firmą L-Systems w czerwcu 2010 roku rozpoczęły realizację projektu Wirtualne laboratoria – sukces innowacji współfinansowanego ze środków Unii Europejskiej w ramach Europejskiego Funduszu Społecz-

<sup>1</sup> Wyższa Szkoła Logistyki w Poznaniu; ul. Estkowskiego 6, 61-755 Poznań.

nego. Do projektu przystąpiło 49 szkół ponadgimnazjalnych z całej Polski, które będą testować produkt podczas trwania projektu.

#### SYTUACJA ZASTANA W MOMENCIE ROZPOCZECIA PROJEKTU

W 2007 roku Wyższa Szkoła Logistyki przeprowadziła badanie za pomocą rozesłanej do 105 szkół ankiety. W ankiecie zadano pięć pytań dotyczących 9 różnych przedmiotów (mowa tu o kierunku technik logistyk, na którym realizowane są laboratoria objęte projektem). Na wykresie 1 zostały przedstawione tylko twierdzące odpowiedzi nauczycieli dotyczących laboratorium logistyczno-spedycyjnego oraz laboratorium magazynowego. Zostały przedstawione w udziale procentowym.

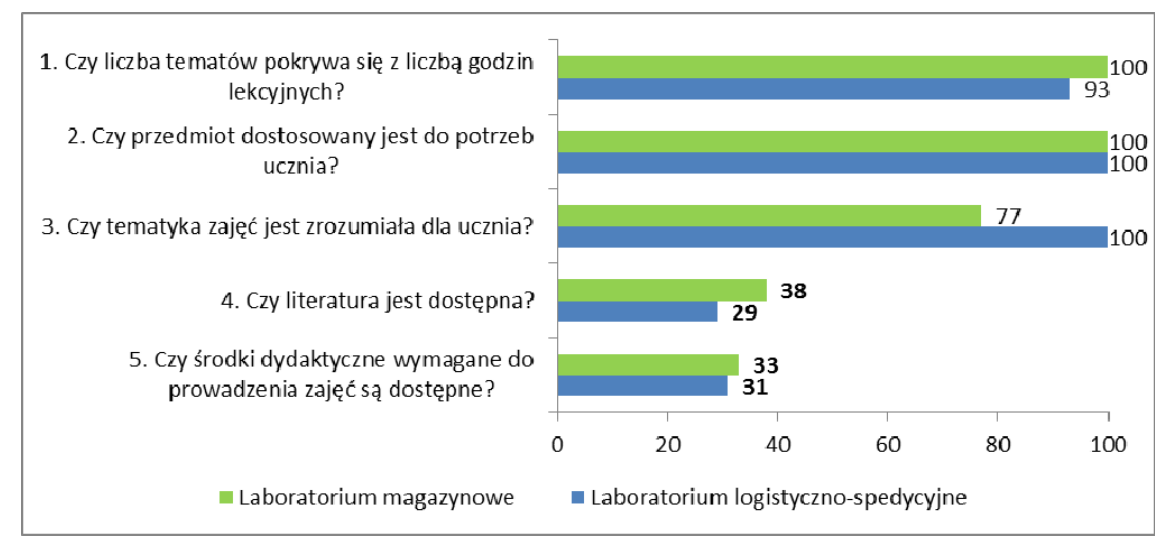

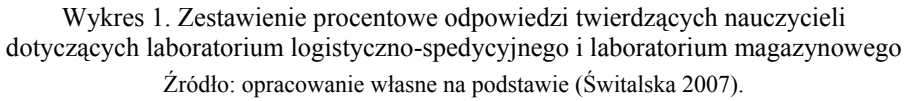

Z prezentowanego wykresu widać, że największy problem dla ankietowanych szkół stanowił brak właściwych środków dydaktycznych i literatury. To samo pytanie dotyczące innych przedmiotów wykazało podobne problemy. WSL oraz ILiM rozpoczęły intensywną pracę nad podręcznikami do przedmiotów, co wpłynęło na zwiększenie dostępności literatury skierowanej do uczniów szkół ponadgimnazjalnych kształcących się w zawodach technik logistyk i technik spedytor. Wraz z czasem pojawiały się na rynku podręczniki innych wydawnictw i można by powiedzieć, że problem niedostępności literatury dla większości przedmiotów został rozwiązany, natomiast kwestia pomocy dydaktycznych nadal budzi wiele wątpliwości (szczególnie dla opisanych laboratoriów).

W momencie rozpoczęcia projektu Wirtualne laboratoria – sukces innowacji, przeprowadzono szereg badań, mających na celu analizę sytuacji szkół biorących udział w projekcie. Badaniom poddano uczniów i nauczycieli. Zostały one przeprowadzone za pośrednictwem Internetu oraz na terenie szkół w postaci kwestionariuszy ankietowych, wywiadów grupowych oraz indywidualnych.

Jedno z badań internetowych było skierowane do nauczycieli obu laboratoriów. Przeprowadzono je w I połowie listopada. Celem badania była analiza aktualnego stanu wykorzystania technik informacyjno-komunikacyjnych w prowadzeniu laboratoriów logistyczno-spedycyjnych i magazynowych. W celu weryfikacji innych, wcześniej przeprowadzonych badań, zadano nauczycielom pytanie by wskazali 3 główne problemy, z którymi borykają się w trakcie zajęć z laboratorium. Na wykresie 2 przedstawiono zestawione wskazania dla obu laboratoriów.

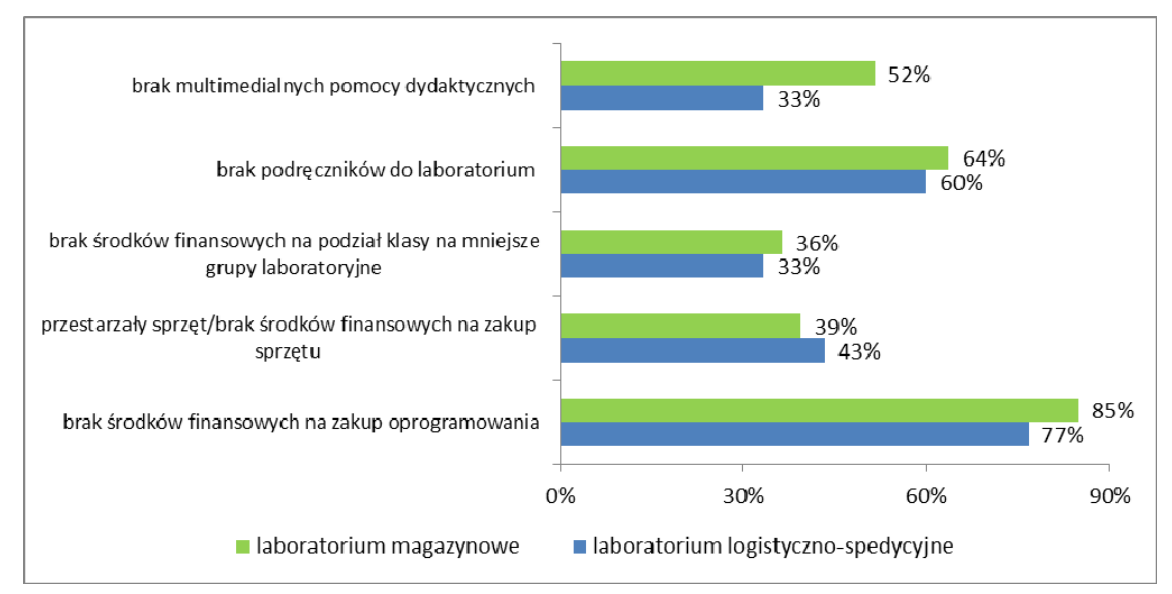

Wykres 2. Zestawienie procentowe wskazań 3 głównych problemów, mających największy wpływ na poziom wykorzystania technik informacyjno-komunikacyjnych w prowadzeniu laboratorium logistyczno-spedycyjnego i laboratorium magazynowego Źródło: opracowanie własne na podstawie (Fajfer , Michalski 2010).

Respondenci w zdecydowanej większości wskazali problemy z brakiem środków na zakup oprogramowania biznesowego oraz braku podręczników do obu laboratoriów.

Kolejnym pytaniem było w jakich obszarach, zdaniem nauczycieli, Wirtualne Laboratoria Logistyczno-Spedycyjne i Magazynowe (WLLSiM) pomogą rozwiązać istniejące problemy (wykres 3).

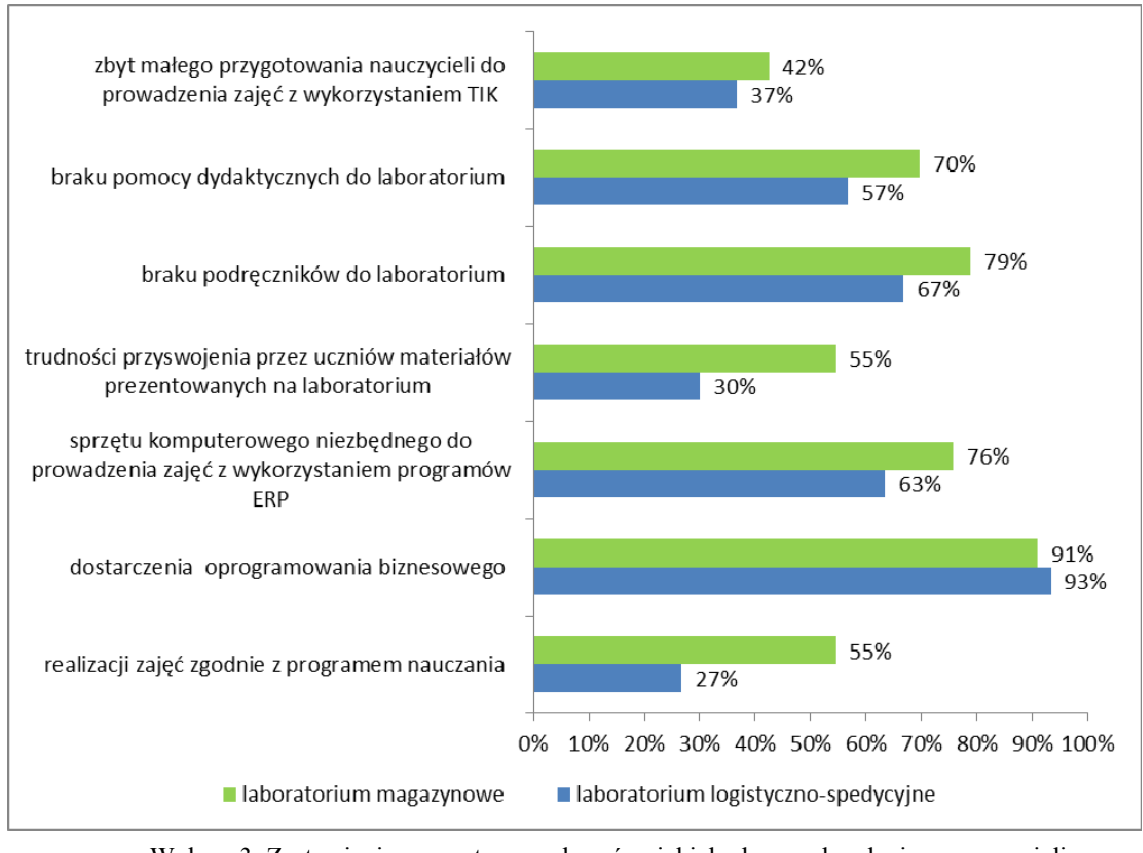

Wykres 3. Zestawienie procentowe wskazań w jakich obszarach, zdaniem nauczycieli, Wirtualne Laboratoria Logistyczno-Spedycyjne i Magazynowe (WLLSiM) pomogą rozwiązać istniejące problemy

Źródło: opracowanie własne na podstawie (Fajfer, Michalski 2010).

Logistyka 5/2011 **1053**

Respondenci przede wszystkim pokładają nadzieję w oprogramowaniu biznesowym. Ponad 90 procent respondentów odpowiedziało, że Wirtualne Laboratoria pomogą rozwiązać największy problem jakim jest brak oprogramowania biznesowego (od wielu lat nauczyciele uczestniczący w Forum Nauczycielskim skarżą się na brak środków finansowych na zakup właściwego oprogramowania (wymaganego w programie nauczania dla kierunku technik logistyk 342 [04]), co wiązało się z próbą pozyskania wersji bezpłatnych lub wersji demo od producentów systemów informatycznych. Niestety niewiele firm oferuje takie produkty, a nawet jeśli są one dostępne wymagają odpowiednich instalacji i serwisu, który nie jest gwarantowany przez producentów). Wirtualne Laboratoria gwarantują dostęp do systemu klasy ERP, co pozwala realizować treści zawarte we wspomnianym programie nauczania. Kolejnymi aspektami, które mogą być rozwiązane przez WLLSiM wskazano brak podręczników i pomocy dydaktycznych. W poniższej części artykułu autorzy opisali w jaki sposób projekt "Wirtualne laboratoria – sukces innowacji", wpłynie na poprawę tej sytuacji.

### OPIS SPECYFIKI PROJEKTU ORAZ PRODUKTU FINALNEGO

Stworzony w ramach projektu "Wirtualne laboratoria – sukces innowacji" produkt innowacyjny składać się będzie z dwóch elementów: Narzędzia edukacyjnego – Wirtualne Laboratorium Logistyczno-Spedycyjne i Magazynowe (WLLSiM). Stworzenie narzędzia i jego przetestowanie pozwoli na opracowanie programu nauczania do przedmiotów laboratorium logistyczno-spedycyjne i magazynowe, dzięki któremu uczniowie pracując z wykorzystaniem WLLSiM będą prowadzić wirtualne firmy logistyczne, a opracowane scenariusze lekcji będą zapoznawały uczniów z poszczególnymi obszarami przedsiębiorstw w ujęciu procesowym. WLLSiM składa się z następujących elementów: centrum przetwarzania, na którym znajduje się edukacyjna wersja oprogramowania, z którego korzystać będą uczniowie wraz z niezbędnym oprogramowaniem do działania całego systemu WLLSiM, mechanizmy bezpieczeństwa (firewall, antywirus, Active Directory), łącza internetowe, pracownie komputerowe w szkołach. Odpowiedni dobór powyższych elementów jest kluczowy dla prawidłowego działania WLLSiM. Najważniejszym elementem WLLSiM jest centrum przetwarzania, które w ramach projektu tworzy 5 fizycznych serwerów komputerowych. Centrum przetwarzania zawiera w sobie środowisko systemów biznesowych i środowisko zarządzania serwerami. Środowisko systemów biznesowych zapewni szkołom uczestniczącym w projekcie wykonywanie ćwiczeń i zadań w ramach laboratoriów logistyczno-spedycyjnych i magazynowych w oparciu o edukacyjną wersje oprogramowania wykorzystywanego w przedsiębiorstwach. Dostępne będą tam również materiały dydaktyczne umieszczone odpowiednio pod daną jednostkę lekcyjną. Środowisko zarządzania serwerem ma natomiast na celu zapewnić wsparcie techniczne i merytoryczne dla nauczycieli realizujących zajęcia z wykorzystaniem WLLSiM. Rdzeniem informatycznym WLLSiM będzie oprogramowanie biznesowe klasy ERP (ang. Enterprise Resource Planning). Oprogramowanie wykorzystane w projekcie zostało udostępnione nieodpłatnie przez firmę Epicor. Uczniowie będą uczyć się w oparciu o system iScala. Jedną z głównych zalet projektu jest fakt, iż system iScala jest na co dzień wykorzystywany w przedsiębiorstwach we wspomaganiu działalności gospodarczej (np. Scenia, Energizer, Elektrolux).

Idea Wirtualnych Laboratoriów polega na tym, iż oprogramowanie, na którym pracują uczniowie znajduje się na serwerach, a nie na stacjach roboczych szkoły, dzięki czemu sprzęt szkoły służy jedynie do komunikowania się z serwerem. Dzięki takiemu podejściu wiele szkół może w tym samym czasie korzystać z tego samego oprogramowania, co bardzo korzystnie wpływa na relacje nakładów do efektów. Wirtualne Laboratoria odnoszą się do zasady "razem możemy więcej". Budowanie tego rodzaju systemów jest ogromną szansą na duży skok w zakresie wykorzystania zaawansowanych technologii informacyjno-komunikacyjnych w Polskich szkołach zawodowych. Dzięki tej innowacyjnej metodzie pojawia się realna możliwość dostarczenia uczniom najlepszych i najnowocześniejszych systemów

informatycznych wykorzystywanych w firmach. Zajęcia realizowane z użyciem Wirtualnych Laboratoriów, prowadzone z wykorzystaniem informatycznych systemów biznesowych w oparciu o przygotowane materiały edukacyjne będą pozwalały na symulowanie funkcjonowania przedsiębiorstwa, a biorący udział w zajęciach uczniowie będą zarządzać wyznaczonymi przez nauczyciela przedsiębiorstwami. Szkoły będą więc poprzez Wirtualne Laboratoria miały możliwość uczyć na bazie oprogramowania, które da uczniom wiedzę praktyczną możliwą do wykorzystania w późniejszej pracy zawodowej.

## PRZEBIEG TESTOWANIA PRODUKTU

Na utworzonej platformie informatycznej, w oparciu o opracowany model stworzono i skonfigurowano bazy danych, zawierające wirtualne przedsiębiorstwa. Przed rozpoczęciem testu nauczyciele otrzymali adres internetowy serwera i loginy z hasłami dla nauczycieli i uczniów, na których będą się logować do WLLSiM. Każda ze szkół ma określoną liczbę wirtualnych przedsiębiorstw (32 dla każdej szkoły), w których wykonywane są zajęcia laboratoryjne. Nauczyciele wyposażeni zostali w podręcznik z podziałem na laboratorium logistyczno-spedycyjne i laboratorium magazynowe. Uczniowie otrzymali skrypty do obu laboratoriów. Na serwerach z Wirtualnymi Laboratoriami udostępnione zostaną wszystkie materiały dołączane do testowanego produktu.

# UŻYTKOWANIE PRODUKTU

**Przez nauczycieli**. Przygotowany został dla nich podręcznik, w którym przedstawiono zakres teoretyczny omawianych tematów oraz przedstawiono instrukcje poruszania się po systemie informatycznym klasy ERP. W ramach testowanego produktu nauczyciele otrzymają narzędzie w postaci Wirtualnych Laboratoriów Logistyczno-Spedycyjnych i Magazynowych, dostępnych za pośrednictwem Internetu. W ramach uzupełnienia teorii omawianych w czasie zajęć zagadnień, przygotowane zostały materiały dydaktyczne dostępne z poziomu Wirtualnych Laboratoriów – dostępne również dla uczniów. W czasie wprowadzenia teoretycznego do tematu lekcji nauczyciel może je wykorzystać jako uatrakcyjnienie trudnych zagadnień i definicji omawianych w ramach przerabianych tematów.

**Przez uczniów**. Do przygotowania się do lekcji uczniowie dysponować będą skryptem zawierającym zarówno treść związaną z tematyką Wirtualnych Laboratoriów jak i z instrukcjami obsługi systemu klasy ERP. Skrypt ma stanowić podstawę do przygotowania się do lekcji. Przychodząc na zajęcia uczeń korzystać będzie ze skryptu (części poświęconej instrukcjom) jako pomocy do realizacji ćwiczeń w systemie informatycznym. Gdyby uczniowie zapomnieli skryptu zawsze mogą skorzystać z instrukcji cyfrowych dostępnych z poziomu Wirtualnych Laboratoriów. Po wprowadzeniu teoretycznym każdy uczeń loguje się do Wirtualnego Laboratorium. Każdy pracować będzie w osobnej bazie danych (osobnym przedsiębiorstwie). Realizować w nim będzie temat wskazany przez nauczyciela. Poszczególne bloki tematyczne składać się będą z ćwiczeń, realizowanych w systemie ERP. Może się zdarzyć, że któreś z zagadnień nie jest możliwie do przedstawienia w systemie informatycznym i wówczas zagadnienie to zostanie omówione w inny praktyczny sposób, na przykład z wykorzystaniem zadania w Excelu. Przykładowe ćwiczenie w ERP wygląda następująco: w treści ćwiczenia zobrazowana zostanie jakaś sytuacja, która może mieć miejsce w przedsiębiorstwie. Na podstawie opisanego problemu uczeń musi wykonać odpowiednią operację w systemie informatycznym, które są zgodne z poleceniem ćwiczenia, która pozwoli rozwiązać zaistniały problem.

W trakcie testowania produktu finalnego zapewniono nauczycielom prowadzącym lekcje w laboratorium ciągły dostęp do konsultanta merytoryczno-technicznego, dzięki zaimplementowanej platformie serwisowej ITSM. W razie jakichkolwiek wątpliwości lub ewentualnych technicznych usterek nauczyciele mogą liczyć na szybką i fachową pomoc.

## OPIS POMOCY DYDAKTYCZNYCH

W celu zwiększenia efektywności testów zostały przygotowane i udostępnione uczestnikom projektu następujące pomocnicze materiały dydaktyczne:

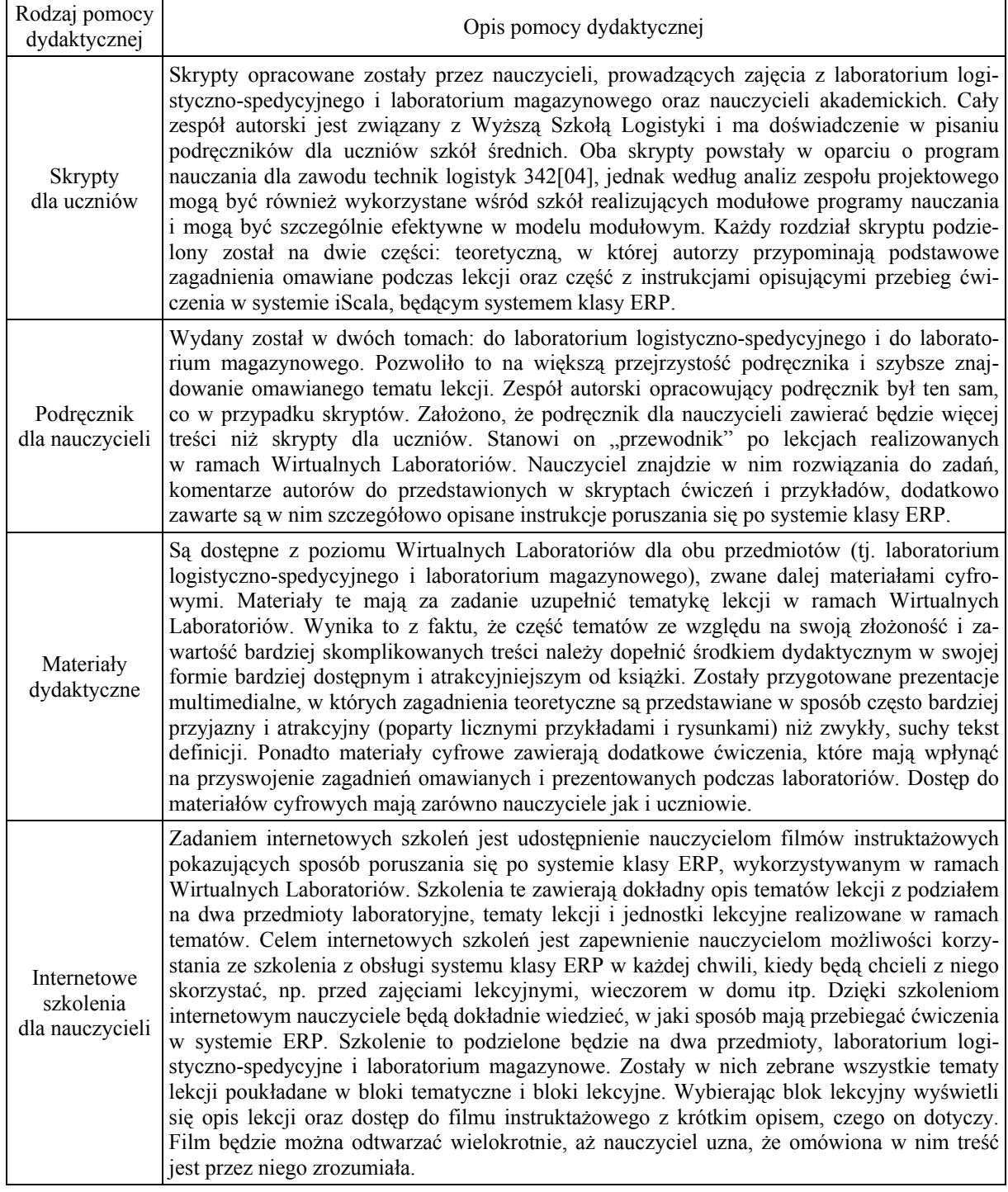

![](_page_5_Picture_490.jpeg)

Źródło: opracowanie własne.

### OPIS PRODUKTU PO ZAKOŃCZENIU TESTU I PROJEKTU

Projekt "Wirtualne laboratoria – sukces innowacji" zakłada stworzenie nowej metody kształcenia oraz narzędzia umożliwiającego realizację treści programu nauczania 342[04]. Na rysunku 1 przedstawiono zastaną sytuację – przed rozpoczęciem projektu (część A rysunku). Część z 49 szkół biorących udział w projekcie posiadała specjalistyczne oprogramowanie, które wykorzystywane było w mniejszy lub większy sposób (wynik badań terenowych przeprowadzonych w ramach projektu w czerwcu 2010 roku wykazał, że nawet jeśli część szkół posiada jakiś system informatyczny, to nie korzystają z niego podczas zajęć laboratoryjnych). Wyniki badań terenowych opisują wspomnianą sytuację (Konecka 2010). Inne szkoły z tej grupy testowej nie korzystały z żadnego oprogramowania, a treści ćwiczeń realizowane były w postaci uzupełniania dokumentów w edytorach tekstu lub wykonywaniu ćwiczeń z zapasów magazynowych w arkuszu kalkulacyjnym (część A rysunku). W momencie rozpoczęcia testu produktu opisane powyżej szkoły otrzymały bezpłatny dostęp do systemu biznesowego klasy ERP, do którego logują się podczas zajęć laboratoryjnych i wykonują w systemie treści przygotowanych ćwiczeń, poznając jednocześnie funkcjonalność systemów informatycznych tej klasy (część B rysunku). Takie rozwiązanie daje możliwość swobodnego korzystania ze specjalistycznego systemu; odciążając szkoły z kwestii tworzenia ścieżek ćwiczeniowych; posiadania sprzętu komputerowego, umożliwiającego właściwe działanie systemu informatycznego; ściągające odpowiedzialność ze szkół związaną z serwisem oprogramowania. Połączenie z serwerem poprzez łącze internetowe umożliwia wszystkim szkołom biorącym udział w projekcie dostęp do systemu wykorzystywanego na co dzień przez wiele firm polskich, jak i kilka tysięcy firm na świecie.

![](_page_6_Figure_3.jpeg)

Rys. 1. Praca w laboratoriach przed rozpoczęciem projektu i w czasie jego trwania Źródło: opracowanie własne.

Po zakończeniu projektu i pozytywnym przyjęciu innowacyjnej metody kształcenia przez środowisko nauczycielskie oraz Ministerstwo Edukacji Narodowej Wirtualne Laboratoria będą mogły być tworzone i wykorzystywane do innych przedmiotów z innych kierunków zawodowych dając możliwość zdobywania umiejętności praktycznych już na poziomie szkoły ponadgimnazjalnej.

Opracowana metoda podniesie znacząco poziom kształcenia uczniów i pozwoli na podwyższenie poziomu edukacji w szkolnictwie wyższym (nie trzeba uczyć studenta od podstaw, tylko przejść do bardziej zaawansowanych zagadnień) oraz uatrakcyjni sylwetkę absolwenta szkoły średniej jako potencjalnego kandydata do pracy. Taka metoda kształcenia

otworzy nowe możliwości oraz nowy, wyższy poziom w prowadzeniu zajęć laboratoryjnych wykorzystujących Wirtualne Laboratoria.

#### LITERATURA

- [1] Fajfer P., Michalski M., Osmola B., Żychowska M., *Wyniki badań dotyczących aktualnego stanu wykorzystania TIK w prowadzeniu laboratoriów logistyczno-spedycyjnych i magazynowych*, Poznań 2010.
- [2] Fajfer P., Majewski F., Michalski M., Osmola B., *Wyniki badań dotyczących planowanych dalszych ścieżek edukacyjnych uczniów na kierunkach technik logistyk i technik spedytor*, Poznań 2010.
- [3] Konecka S., *Wyniki badań terenowych z 16 wybranych szkół testujących innowację*, Poznań 2010.
- [4] Kopańska J., Wiła M., *Wyniki ankiet dotyczących oczekiwań nauczycieli i uczniów szkół ponadgimnazjalnych wobec wirtualnych Laboratoriów Logistyczno-Spedycyjnych i Magazynowych*, Poznań 2010.
- [5] *Strategia wdrażania projektu innowacyjnego testującego "Wirtualne laboratoria sukces innowacji"*, Poznań 2010.
- [6] *Program nauczania na kierunku technik logistyk 342[04]*, Warszawa 2004.
- [7] Świtalska I., Światłowski J., Fechner I., *Problemy towarzyszące kształceniu w zawodach: TECHNIK SPEDYTOR i TECHNIK LOGISTYK. Wyniki badań ankietowych przeprowadzonych w szkołach ponadgimnazjalnych*, Poznań 2007.